The copy filmad here has bein reproduced thanks to the generosity of:

National Library of Canada

Tha imagas appaaring hara ara tha bast quality possible considering the condition and legibility of tha original copy and in kaaping with tha filming contract specifications.

Original copias in printad papar covara ara filmad beginning with the front cover and ending on tha last paga with a printad or illuatratad impraasion, or tha back covar whan appropriata. Ail othar original copiaa ara filmad beginning on tha first paga with a printad or illuatratad imprassion, and anding on tha last paga with a printad or illuatratad imprassion.

Tha last racordad frama on aach microficha shall contain the symbol  $\rightarrow$  (meaning "CON-TINUED"), or the symbol  $\nabla$  (maaning "END"), whichever appliea.

Maps, plates, charts, etc., may be filmed at different reduction ratios. Those too large to be entirely included in one exposure ere filmed beginning in the upper left hand corner, left to right and top to bottom, as many frames aa required. The following diagrams illustrate the method:

1 2 3

L'exemplaire filmé fut reproduit grâce à la générosité da:

Bibliotheque nationale du Canada

Les images suivantes ont été reproduites avec le p)us grand soin, compta tenu da la condition at de la netteté de l'axemplaire filmé, et en conformity avac las conditions du contrat da filmaga.

Les exemplaires originaux dont la couverture en papier est imprimée sont filmés en commençant par le premier plat at an tarminant soit par la dernière paga qui comporte une ampreinte d'imprassion ou d'illustration, soit par la second plat, selon la cas. Tous les autres axemplairas origineux sont filmés en commençant par la première page qui comporte une ampreinte d'impression ou d'illustration at en teiminant par la dernière page qui comporte une talle empreinte.

Un des symboies suivants apparaitra sur la darnière image de chaque microfiche, selon le cas: le symbole — signifie "A SUIVRE", le symbola  $\nabla$  signifia "FIN".

Las cartas, planchas, tableaux, etc., peuvent être filmés à das taux de réduction différents. Lorsque le document est trop grand pour être reproduit en un seul cliché, il est filmé à partir de l'angle supérieur gauche, de gauche à droite. at de haut en bas. en prenant le nombre d'imeges nécessaire. Les diagrammes suivants illustrent la méthode.

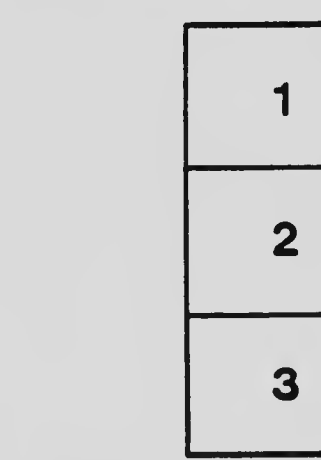

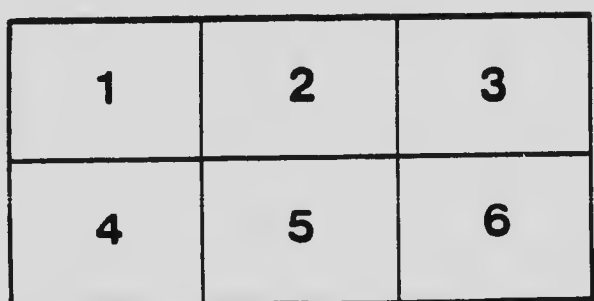